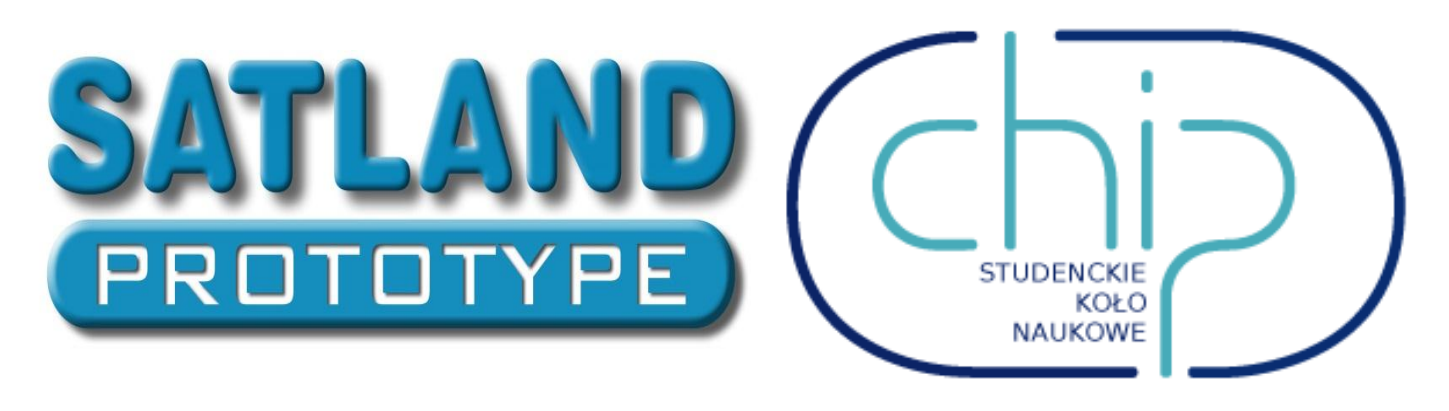

Kilka podstawowych informacji na temat typów zmiennych w języku C. Przedstawione dane dotyczą wielkości danych typów na komputerze PC. Różnica jest taka, że na przykład typ *int* w przypadku naszej płytki będzie miał 2 bajty zamiast 4.

Int jest najpopularniejszym typem zmiennej uzywanym w C/C++. Jest to zmienna 4 bajtowa (32 bit) mogąca przechowywad ponad 4 miliardy liczb (dużo) całkowitych. Jest kilka modyfikacji inta. Short int (najczęściej) 2 bajty, long int (w skrócie int) 4bajty i long long int ( w skrócie long long) 8 bajtów.

Na potrzeby programowania naszego mikroprocesora warto wspomnieć też o mniej znanych uint8 t: 8 bitowy (1 bajt) int oraz uint16 t (2 bajty). Bardzo polecam uzywanie właśnie tych zmiennych ponieważ tak jak wcześniej napisałem wielkość większości typów jest zależna od architektury procesora na którym pracujemy.

Signed/unsigned char: char jest typem 8 bitowym przechowującym znaki kodu ASCI. Ale może też reprezentowad liczby. Na 8 bitach zmieści się 256 liczb, w zalezności od tego czy uzyjemy bitu znaku możemy mied zakres (-128 do 127) lub (0 do 255), odpowiednio singed, unsigned. Domyślnie char bez przedrostka występuje jako signed char.

Deklaracje static. Jeżeli w jakiejś funkcji zadeklarujemy zmienną typu static np static int to zmienna ta nie zeruje się po każdym zakończeniu funckji.

Przykład :

```
#include <iostream>
using namespace std;
void funkcja(){
      int zmienna_intowa =0;
       static int statyczna zmienna intowa =0;
      zmienna_intowa += 10;
      statyczna zmienna intowa += 10;
      printf("%d \n",zmienna_intowa);
      printf("%d \n",statyczna_zmienna_intowa);
}
int main()
{
       for(int i = 0 ; i < 3;i++){
              printf("wywolanie funkcji nr: %d \n",i);
              funkcja();
       }
       getchar();
       return 0;
}
```
Słówko extern przed zmienną informuje kompilator, że zdefiniowana zmienna ma swoją deklaracje w innej części programu.

Operacje bitowe negacja, or, and i xor:

 $^{\sim}$ 01101100 = 10010011  $0110 | 1010 = 1110$ 0110 & 1010 = 0010  $0110 \land 1010 = 1100$ 

Operacje nie bitow, działają tak samo jak bitowe ale traktują całe wyrazenie jak jeden bit np.

```
!01010101 = 0!00000000 = 11101 || 0101 = 1
0000 || 0000 = 0
0101 && 0001 = 1 
0000 && 1111 = 0
0011 ^^ 1111 = 00000 ^^ 1100 = 1Przykład w C++;
#include <iostream>
using namespace std;
void itob(unsigned a){
  for(unsigned m = 256; m > 0; m >> = 1)
          cout << ((a & m) ? "1" : "0");
   cout<<endl;
}
int main()
{
int temp = 13;int temp2 = 9;
int temp3 = 0;itob(temp);
itob(temp2);
temp3 = temp|temp2; 
       itob(temp3);
temp3 = temp&temp2; 
      itob(temp3);
temp3 = temp^temp2; 
      itob(temp3);
temp3 = \sim temp;itob(temp3);
       getchar();
       return 0;
}
```

```
Zapis *=, += etc. Jest to skrótowy sposób zapisu operacji na uzywanej zmiennej. Np.
Zammiast :
Int temp =9;
temp = temp + 1;cout<<temp; => 10
można napisad: temp += 1;
```
Uzywad dzisiaj będziemy dwóch portów wejściowo/wyjściowych B i D. Obydwa można ustawid jako wejście lub wyjście. Ustawiamy je jako wejście ustawiając stan niski w rejestrze DDRx (x:= B/D) włączając wewnętrzne rezystory podciągające. Analogicznie, ustawienie jako wyjście następuje poprzez ustawienie w rejestrze DDRx stanu wyokiego. Portu B będziemy uzywad jako wyście (diody) a portu D jako wejście (przyciski) więc:

DDRB = 0xFF;  $DDRD = 0x00;$ 

Jeżeli chcemy ustawić pojedynczy bit wybranego rejsetru na 1:

DDRB  $| = (1 \le x);$  //x = {0,7} Na 0:

DDRB  $&=$   $^{(1 < x)}$ ;

Warto sobie rozpisać jeden albo dwa przykłady ponieważ na pierwszy rzut oka nie widać że powyższy sposób działa.

Przykład do wgrania na płytke:

W tym przykładzie użyłem ustawiania pojedynczych bitów na rejestrze PORB.

```
#define F_CPU 16000000UL
#include <util/delay.h>
#include <avr/io.h>
int main(void) {
    DDRB = 0xFF;PORTB = 0x00;uint8 t temp = 0x00;
    PORTB = 35;
     while(1)
     {
           _delay_ms(1000);
         PORTB \overline{} = (1 \times P A3); _delay_ms(1000);
         PORTB 8 = -(1 \times P);
     }
}
```
Aktualny stan na nóżce portu odczytujemy z rejestru PINx. *WAR ktory prz to ktory.txt*